#### **Муниципальное общеобразовательное учреждение "Сосновский центр образования"**

Согласовано на заседании Утверждено Протокол №1 от 30.08.2023 г.

педагогического совета Приказ № 530 от 31.08.2023 г.

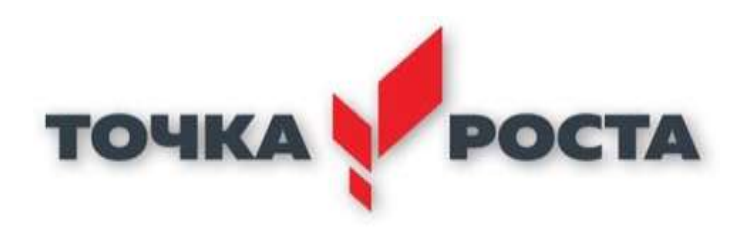

#### **Рабочая программа курса внеурочной деятельности «Начальные сведения по 3D моделированию» 10 класс**

Программа рассчитана для детей возраста 15 - 16 лет Срок реализации программы – 1 год Составитель: Вебер Юрий Андреевич Учитель дополнительного образования

> п. Сосново 2023 г.

# Рабочая программа курса

#### 1. Пояснительная записка

Мировая и отечественная экономика входят в новый технологический уровень, который требует качественно иного уровня подготовки инженеров. В то же время нехватка инженерных кадров в настоящее время в России является серьезным ограничением для развития страны.

Решающее значение в работе инженера-конструктора или проектировщика имеет способность к пространственному воображению. Пространственное воображение необходимо для чтения чертежей, когда из плоских проекций требуется вообразить пространственное тело со всеми особенностями его устройства и формы. Как и любая способность, пространственное воображение может быть улучшено человеком при помощи практических занятий. Как могут развить показывает практика, He все люди пространственное воображение до необходимой конструктору степени, поэтому освоение 3Dмоделирования  $\, {\bf B}$ основной средней школе призвано способствовать приобретению соответствующих навыков.

Данный курс посвящен изучению простейших методов 3D-моделирования с помощью свободно распространяемого программного обеспечения.

#### 1.1. Цель реализации программы:

Формирование и развитие у обучающихся интеллектуальных и практических компетенций в области создания пространственных моделей. Освоить элементы предпрофессиональных навыков специалиста по основных трехмерному моделированию.

#### 1.2. Задачами реализации программы учебного предмета являются:

Для реализации поставленной цели необходимо решить следующие задачи: сформировать:

• положительное отношение к алгоритмам трехмерного моделирования;

• представление об основных инструментах программного обеспечения для 3Dмоделирования.

сформировать умения:

- ориентироваться в трехмерном пространстве сцены;
- эффективно использовать базовые инструменты создания объектов;
- модифицировать, изменять и редактировать объекты или их отдельные элементы:
- объединять созданные объекты в функциональные группы;
- создавать простые трехмерные модели.

#### 2. Общая характеристика учебного курса

Программа данного элективного курса (курса по выбору учащихся) ориентирована на систематизацию знаний и умений по курсу информатики в части изучения информационного моделирования. Элективный KVDC рассчитан на 34 часа и посвящен изучению основ создания моделей средствами редакторатрехмерной графики SketchUp. Практические задания, выполняемые в холе

изучения материала курса, готовят учеников к решению ряда задач Единого государственного экзамена, связанных с построением и расчетом объектов стереометрии.

Курс с одной стороны призван развить умения использовать трехмерные графические представления информации в процессе обучения образовательном учреждении общего среднего образования, а с другой – предназначен для прикладного использования обучающимися в их дальнейшей учебной илипроизводственной деятельности.

Содержание курса представляет собой самостоятельный модуль, изучаемый в течение учебного года параллельно освоению программ основной школы по курсам информатики и технологии.

Предполагается, что учащиеся владеют элементарными навыками работы в офисных приложениях, знакомы с основными элементами их интерфейса.

### **2.1. Основные разделы программы учебного курса**

1. Введение. Основные понятия компьютерной графики.

- 2. Двухмерное рабочее поле. Трехмерное пространство проекта-сцены.
- 3. Цветовое кодирование осей
- 4. Камеры, навигация в сцене, ортогональные проекции (виды).
- 5. Три типа трехмерных моделей. Составные модели
- 6. Плоские и криволинейные поверхности. Сплайны и полигоны.
- 7. Интерфейс программы. Главное меню. Панели инструментов.
- 8. Базовые инструменты рисования.
- 9. Логический механизм интерфейса. Привязки курсора.
- 10. Построение плоских фигур в координатных плоскостях.
- 11. Стандартные виды (проекции).
- 12. Инструменты и опции модификации
- 13. Фигуры стереометрии.
- 14. Измерения объектов. Точные построения.
- 15. Материалы и текстурирование

Примерное тематическое планирование курса предполагает 16 часовтеоретических занятий и 20 часов практических занятий.

#### **2.2 Перечень форм организации учебной деятельности обучающихся,включая формы с привлечением ресурсов других организаций,**

#### **социокультурной образовательной среды населенного пункта.**

Курс относится к научно-познавательному виду внеурочной деятельности.

Ведется в виде сообщающих бесед и фронтальных практических занятий. В ходе беседы дается информация о конкретных методах и приемах визуализации

данных средствами электронных таблиц. На практических занятиях учащиеся, опираясь на полученные сведения и информацию, самостоятельно выполняют задания по освоению технологий визуализации.

Реализация задач курса осуществляется с использованием словесных методов с демонстрацией конкретных приемов работы с интерфейсом электронных таблиц. Практические занятия обучающиеся выполняют самостоятельно по раздаточнымматериалам, подготовленным учителем.

Параллельно учениками выполняется проектная работа, связанная с тем или иным методом визуализации. Подготовленная работа представляется в электронном виде. По итогам защиты проектных работ учитель делает вывод обуровне усвоения обучаемыми материала элективного курса.

#### **3. Личностные, метапредметные и предметные результаты освоенияучебного предмета, курса**

#### **3.1. Личностные и метапредметные результаты:**

#### *3.1.1. Личностные результаты:*

Готовность и способность к самостоятельному обучению на основе учебнопознавательной мотивации, в том числе готовности к выбору направления профильного образования с учетом устойчивых познавательных интересов. Освоение материала курса как одного из инструментов информационных технологий в дальнейшей учѐбе и повседневной жизни.

*3.1.2. Метапредметные результаты:*

Регулятивные универсальные учебные действия:

• освоение способов решения проблем творческого характера в жизненных ситуациях;

• формирование умений ставить цель – создание творческой работы,

планировать достижение этой цели, создавать наглядные

динамическиеграфические объекты в процессе работы;

• оценивание получающегося творческого продукта и соотнесение его с изначальным замыслом, выполнение по необходимости коррекции либо продукта, либо замысла.

Познавательные универсальные учебные действия:

• строить рассуждение от общих закономерностей к частным явлениям и от частных явлений к общим закономерностям, строить рассуждение на основе сравнения предметов и явлений, выделяя при этом общие признаки.

Коммуникативные универсальные учебные действия:

• формирование и развитие компетентности в области использования информационно-коммуникационных технологий;

• подготовка графических материалов для эффективного выступления.

# **3.2. Предметные результаты:**

Учебный курс способствует достижению обучающимися

предметныхрезультатов учебного предмета «Информатика».

Учащийся получит

углубленные знания о возможностях построения трехмерных моделей.

Научитсясамостоятельно создавать простые модели реальных объектов.

# **4. Содержание учебного предмета, курса**

Трехмерное моделирование

Типы моделей. Трехмерное рабочее пространство.

Интерфейс редактора трехмерного моделирования

Панели инструментов. Базовые инструменты рисования. Камеры, навигация в сцене, ортогональные проекции (виды). Инструменты модификации объектов.Навыки трехмерного моделирования

Создание фигур стереометрии. Группирование объектов. Управление

инструментами рисования и модификаций. Материалы и текстурирование. Создание простых моделей.

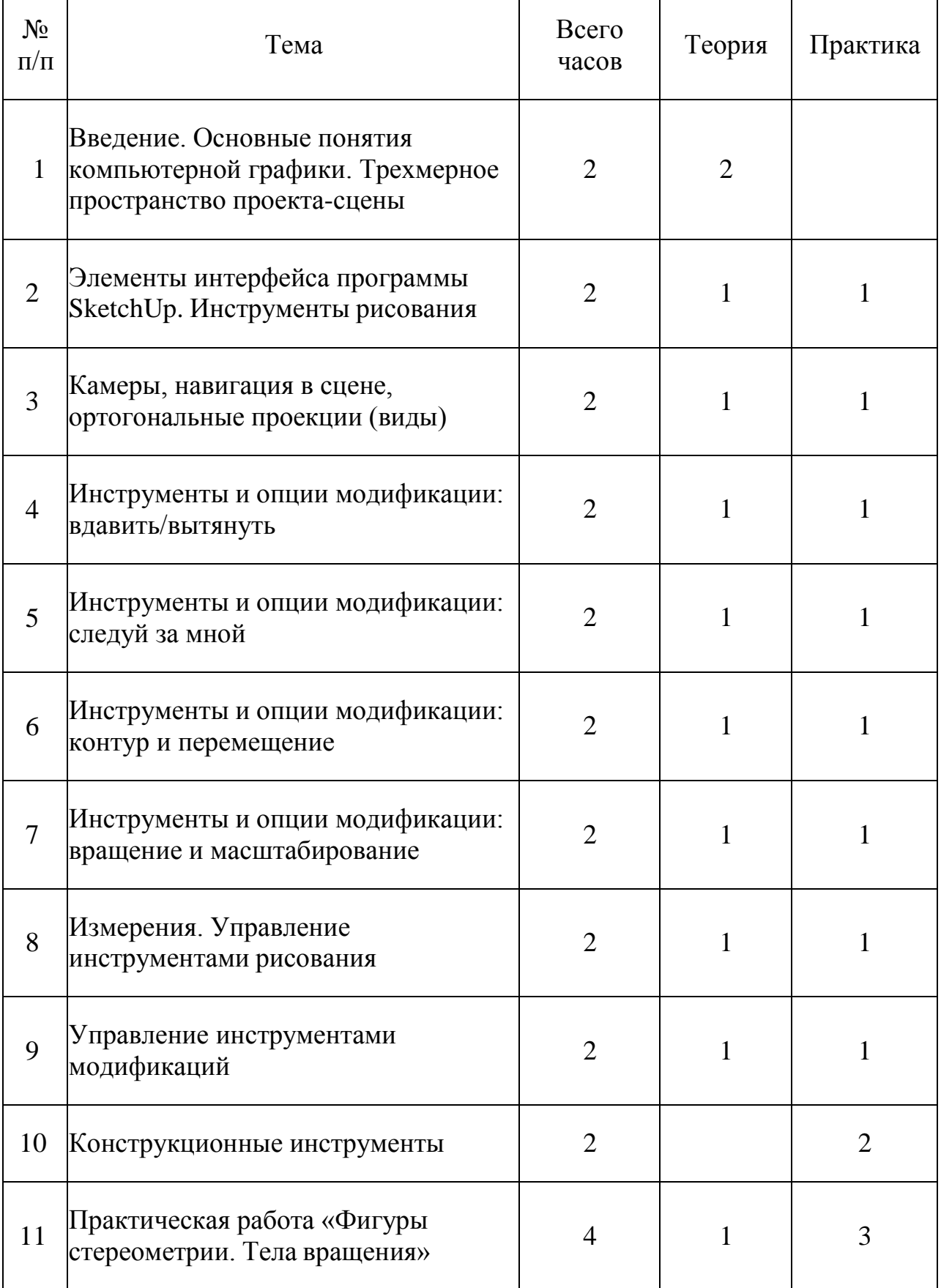

# **4.1. Примерное тематическое планирование**

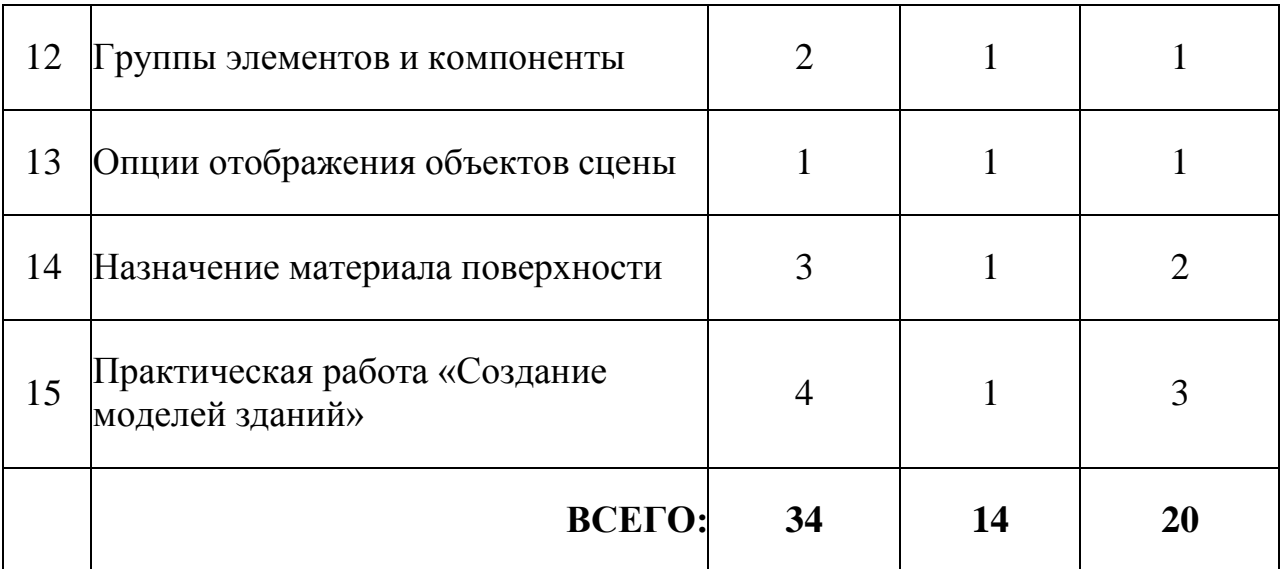

**5. Учебно-методическое и материально-техническое обеспечение образовательного процесса**

#### **5.1. Учебно-методическое обеспечение дисциплины**

1. А. Петелин. SketchUp – просто 3D! Учебник-справочник Google SketchUp v. 8.0 Pro (в 2-х книгах). Электронное издание. 2013

#### **5.2. Материально-техническое обеспечение**

5.2.1. Информационно-образовательные ресурсы

[http://prosketchup.narod.ru/files/SU3D\\_1\\_2.pdf](http://prosketchup.narod.ru/files/SU3D_1_2.pdf)

<http://rutube.ru/video/person/250762/>

[http://www.varson.ru/geometr\\_9.html](http://www.varson.ru/geometr_9.html)

5.2.2. Компьютерная техника и интерактивное оборудование

Каждый обучающийся должен иметь доступ к современному персональному компьютеру, обеспечивающему возможность создания графических объектов. В программе курса используется 3d принтер.

На компьютере должно быть предустановлено свободно распространяемое программное обеспечение: графический редактор SketchUp, позволяющее отрабатывать навыки трехмерного моделирования.

Средством наглядности служит оборудование для мультимедийных демонстраций (компьютер и мультимедийный проектор), позволяющее вести обсуждение теории и результатов практических работ обучающихся.